# Τετάρτη, 27 Μα˙ου 2009 ΤΕΧΝΟΛΟΓΙΚΗ ΚΑΤΕΥΘΥΝΣΗ Γ΄ ΛΥΚΕΙΟΥ ΑΝΑΠΤΥΞΗ ΕΦΑΡΜΟΓΩΝ ΣΕ ΠΡΟΓΡΑΜΜΑΤΙΣΤΙΚΟ ΠΕΡΙΒΑΛΛΟΝ

# ΘΕΜΑ 1o

- **Α.** Να γράψετε στο τετράδιό σας τον αριθμό καθεμιάς από τις παρακάτω προτάσεις **1-5** και δίπλα τη λέξη **Σωστό**, αν είναι σωστή, ή τη λέξη **Λάθος**, αν είναι λανθασμένη.
	- **1.** Σε μία στατική δομή το ακριβές μέγεθος της απαιτούμενης κύριας μνήμης καθορίζεται κατά την εκτέλεση του προγράμματος.
	- **2.** Ο βρόχος **Για** κ **από** −4 **μέχρι** −3 εκτελείται ακριβώς δύο φορές.
	- **3.** Όταν γίνεται σειριακή αναζήτηση κάποιου στοιχείου σε έναν μη ταξινο<mark>μημ</mark>ένο πίνακα και το στοιχείο δεν υπάρχει στον πίνακα, τότε υποχρεωτικά προσπελαύνονται όλα τα στοιχεία του πίνακα.
	- **4.** Όταν ένα υποπρόγραμμα καλείται από διαφορετικά σημεία του προγράμματος, οι πραγματικές παράμετροι πρέπει να είναι ίδιες.
	- **5.** Ο τελεστής **ΚΑΙ** αντιστοιχεί στη λογική πράξη της σύζευξης.

### **Μονάδες 10**

- **Β.1** Έστω πρόβλημα που αναφέρει: «…Να κατασκευάσετε αλγόριθμο που θα ζητάει τις ηλικίες 100 ανθρώπων και να εμφανίζει το μέσο όρο ηλικίας τους…». Δίνονται οι παρακάτω προτάσεις. Για κάθε μια πρόταση να γράψετε στο τετράδιό σας το αντίστοιχο γράμμα δίπλα τη λέξη **ΣΩΣΤΟ** ή **ΛΑΘΟΣ**, αν θεωρείτε ότι η πρόταση είναι σωστή ή λανθασμένη αντίστοιχα.
	- **α.** Πρέπει να χρησιμοποιηθεί πίνακας.
	- **β.** Είναι δυνατόν να χρησιμοποιηθεί πίνακας.
	- **γ.** Είναι δυνατόν να χρησιμοποιηθεί η εντολή **Όσο**.
	- **δ.** Είναι δυνατόν να χρησιμοποιηθεί η εντολή **Για**.
	- **ε.** Η εντολή **Για** είναι η καταλληλότερη.  $|L_0|$

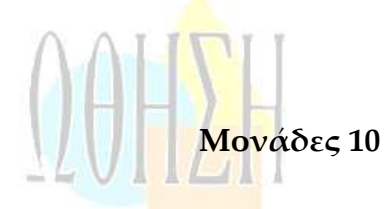

- **Β.2** Να μετατρέψετε σε εντολές εκχώρησης τις παρακάτω φράσεις:
	- **α.** Εκχώρησε στο Ι τον μέσο όρο των Α, Β, Γ.
	- **β.** Αύξησε την τιμή του Μ κατά 2.
	- **γ.** Διπλασίασε την τιμή του Λ.
	- **δ.** Μείωσε την τιμή του Χ κατά την τιμή του Ψ.

**ε.** Εκχώρησε στο Α το υπόλοιπο της ακέραιας διαίρεσης του Α με το Β.

### **Μονάδες 5**

**Μονάδες 4**

- **Γ.1** Η κατανόηση ενός προβλήματος αποτελεί συνάρτηση δύο παραγόντων. Να τους αναφέρετε.
- **Γ.2 α.** Πότε εμφανίζονται τα συντακτικά λάθη ενός προγράμματος και πότε τα λογικά;

#### **Μονάδες 2**

**Μονάδες 4**

**Μονάδες 5**

- **β.** Δίνονται οι παρακάτω λανθασμένες εντολές για τον υπολογισμό του μέσου όρου δύο αριθμών:
	- **1.** Γ←Α+Β/2
	- **2.** Γ←(Α+Β/2
	- **3.**  $\Gamma \leftarrow (A+B/2)$
	- **4.** Γ←(Α+Β):2

Να γράψετε στο τετράδιό σας τον αριθμό της κάθε εντολής (**1, 2, 3, 4**) και δίπλα τη λέξη συντακτικό ή τη λέξη λογικό, ανάλογα με το είδος του λάθους.

**Δ.** Να αντιστοιχίσετε κάθε Δεδομένο της **Στήλης Α** με το σωστό Τύπο Δεδομένου της **Στήλης Β**.

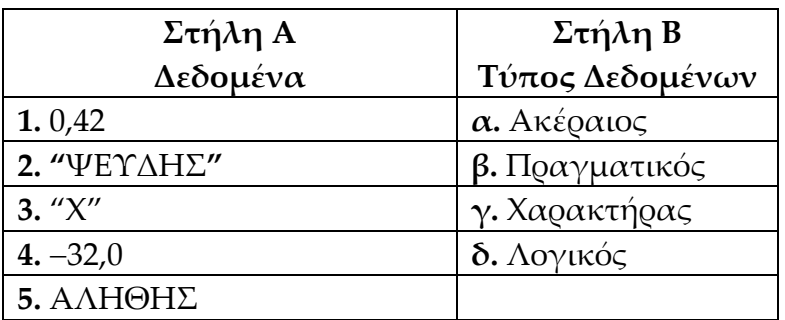

Τα στοιχεία της **Στήλης Β** μπορείτε να τα χρησιμοποιήσετε καμία, μία ή περισσότερες από μία φορές.

## ΑΠΑΝΤΗΣΗ

- **Α.** 1-Λ, 2-Σ, 3-Σ, 4-Λ, 5-Σ
- **Β.1** α-Λ, β-Σ, γ-Σ, δ-Σ, ε-Σ
- **B.2**  $\alpha$ ) I $\leftarrow$ (A+B+Γ)/3 **β)** Μ←Μ+2

ΩΘΗΣΗ

- **γ)** Λ←2\*Λ
- **δ)** Χ←Χ−Ψ
- **ε)** Α←AmodB
- **Γ.1** Σχολικό βιβλίο, σελ 5.
- **Γ.2 α)** Σχολικό βιβλίο, σελ 138. **β)** 1-Λογικό, 2-Συντακτικό, 3-Λογικό, 4-Συντακτικό
- **Δ.** 1-β, 2-γ, 3-γ, 4-β, 5-δ

# ΘΕΜΑ 2o

Δίνεται ο παρακάτω αλγόριθμος, στον οποίο έχουν αριθμηθεί οι εντολές εκχώρησης:

**Αλγόριθμος** Πολλαπλασιασμός **Δεδομένα** //α,β//

```
Αν α>β τότε αντιμετάθεσε α, β
```
1  $\gamma \leftarrow 0$ 

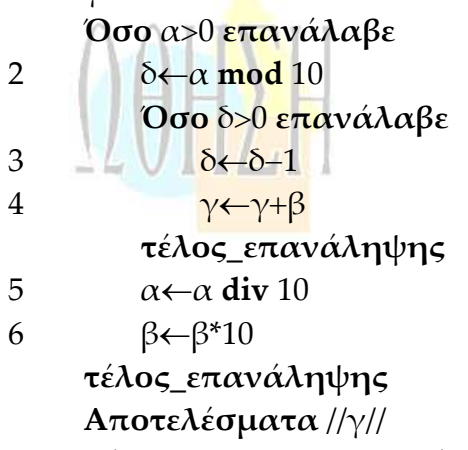

**Τέλος** πολλαπλασιασμός

Επίσης δίνεται υπόδειγμα πίνακα (πίνακας τιμών), με συμπληρωμένες τις αρχικές τιμές των μεταβλητών α, β (τιμές εισόδου), καθώς και της εντολής εκχώρησης με αριθμό 1.

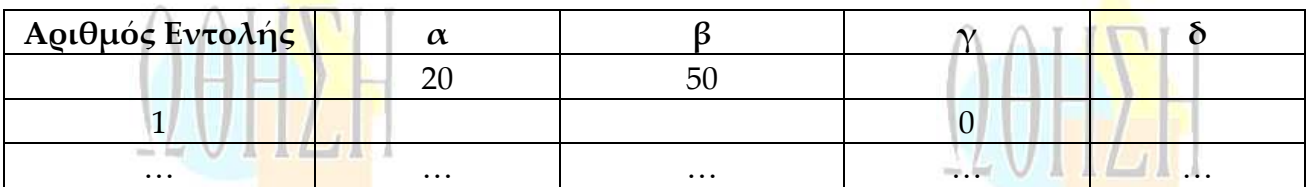

**Α.** Να μεταφέρετε στο τετράδιό σας τον πίνακα και να τον συπμληρώσετε, εκτελώντας τον αλγόριθμο με αρχικές τιμές α=20, β=50 (που ήδη φαίνονται στον πίνακα).

Για κάθε εντολή εκχώρησης που εκτελείται να γράψετε σε νέα γραμμή του πίνακα:

- **α.** Τον αριθμό της εντολής που εκτελείται (στην πρώτη στήλη).
- **β.** Τη νέα τιμή της μεταβλητής που επηρεάζεται από την εντολή (στην αντίστοιχη στήλη).
- **Β.** Να γράψετε τμήμα αλγορίθμου, που θα έχει το ίδιο αποτέλεσμα με την εντολή: **Αν** α>β **τότε αντιμετάθεσε** α, β

χωρίς να χρησιμοποιήσετε την εντολή **αντιμετάθεσε**.

**Μονάδες 5**

**Μονάδες 5**

**Μονάδες 10**

**Γ.** Να γράψετε τμήμα αλγορίθμου, που θα έχει το ίδιο αποτέλεσμα με το παρακάτω τμήμα:

> δ←α **mod** 10 **Όσο** δ>0 **επανάλαβε** δ←δ−1 γ←γ+β

### **Τέλος**\_**επανάληψης**

Χρησιμοποιώντας αντί της εντολής **Όσο** την εντολή **Για**. Στο νέο τμήμα αλγορίθμ<mark>ου ν</mark>α χρησιμοποιήσετε μόνο τις μεταβλητές α, β, γ, δ που χ<mark>ρη</mark>σιμοποιεί το αρχικό τμήμα.

### ΑΠΑΝΤΗΣΗ

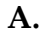

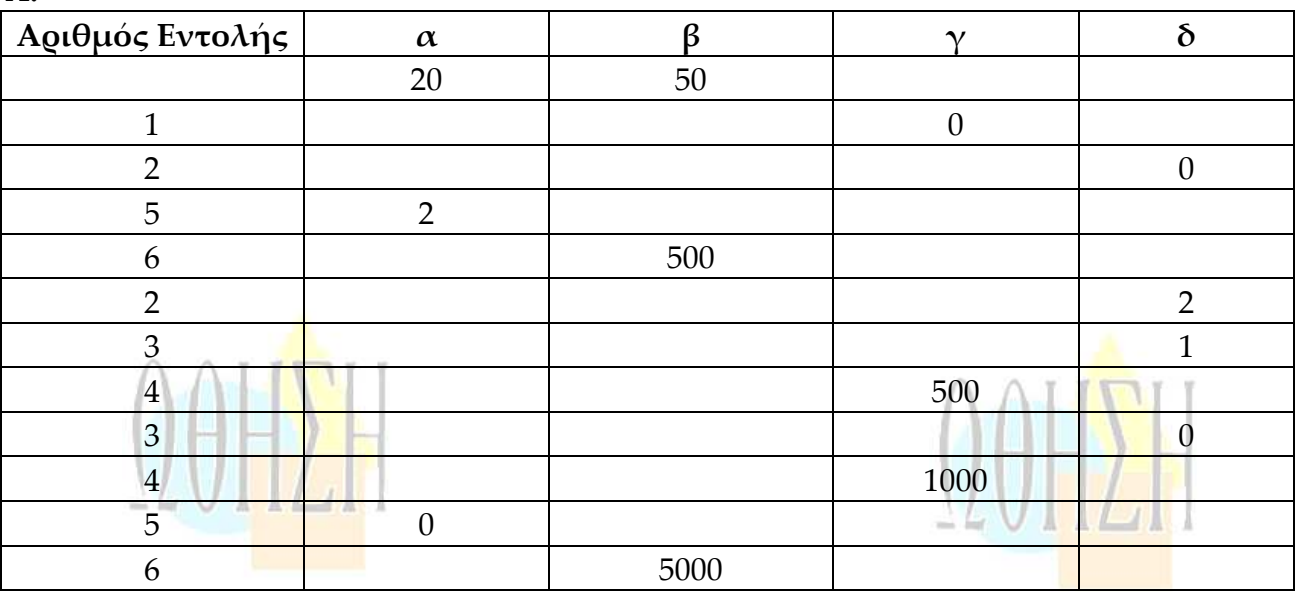

**Β.** Αν α>β τότε temp←α α←β β←temp τέλος\_αν **Γ.** για δ από αmod10 μέχρι 1 με\_βήμα −1

> $\gamma \leftarrow \gamma + \beta$ τέλος\_επανάληψης

αποβιβάστηκαν.

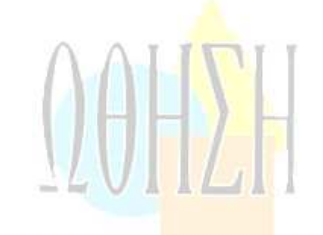

# ΘΕΜΑ 3o

Σε μια διαδρομή τρένου υπάρχουν 20 σταθμοί (σε αυτούς περιλαμβάνονται η αφετηρία και ο τερματικός σταθμός). Το τρένο σταματά σε όλους τους σταθμούς. Σε κάθε σταθμό επιβιβάζονται και αποβιβάζονται επιβάτες. Οι πρώτοι επιβάτες επιβιβάζονται στην αφετηρία και στον τερματικό σταθμό αποβιβάζονται όλοι οι επιβάτες.

Να κατασκευάσετε αλγόριθμο, ο οποίος να διαχειρίζεται την κίνηση των επιβατών. Συγκεκριμένα:

**Α.** Να ζητάει από το χρήστη τον αριθμό των ατόμων που επιβιβάστηκαν σε κάθε σταθμό, εκτός από τον τερματικό, και να τον εισάγει σε πίνακα ΕΠΙΒ[19].

**Μονάδες 2**

**Β.** Να εισάγει σε πίνακα ΑΠΟΒ[19] τον αριθμό των ατόμων που αποβιβάστηκαν σε κάθε σταθμό, εκτός από τον τερματικό, ως εξής: Για την αφετηρία να εισάγει την τιμή μηδέν (0) και για τους υπόλοιπους σταθμούς να ζητάει από τον χρήστη τον αριθμό των ατόμων που

### **Μονάδες 4**

**Γ.** Να δημιουργεί πίνακα ΑΕ[19], στον οποίο να καταχωρίζει τον αριθμό των επιβατών που βρίσκονται στο τρένο, μετά από κάθε αναχώρησή του.

### **Μονάδες 7**

**Δ.** Να βρίσκει και να εμφανίζει τον σταθμό από τον οποίο το τρένο αναχωρεί με τον μεγαλύτερο αριθμό επιβατών. (Να θεωρήσετε ότι από κάθε σταθμό το τρένο αναχωρεί μ<mark>ε διαφο</mark>ρετικό αριθμό επιβατών).

### **Μονάδες 7**

### ΑΠΑΝΤΗΣΗ

Αλγόριθμος άσκηση Για i από 1 μέχρι 19 Διάβασε ΕΠΙΒ[i] Τέλος\_επανάληψης ΑΠΟΒ[1]←0 Για i από 2 μέχρι 19 Διάβασε ΑΠΟΒ[i] Τέλος\_επανάληψης ΑΕ[1]←ΕΠΙΒ[1] Για i από 2 μέχρι 19 ΑΕ[i]←AE[i−1]+EΠIΒ[i]−ΑΠΟΒ[i] Τέλος\_επανάληψης max←AE[1]  $\theta$ ←1 για i από 2 μέχρι 19 αν ΑΕ[i]>max τότε max←AE[i]  $\theta \leftarrow i$ τέλος\_αν τέλος\_επανάληψης εμφάνισε θ

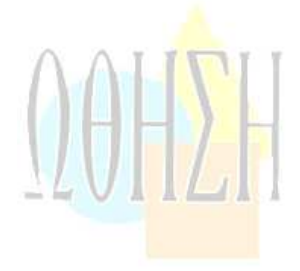

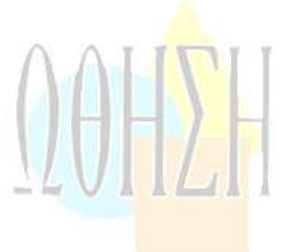

# ΘΕΜΑ 4o

τέλος άσκηση

Ξενοδοχειακή επιχείρηση διαθέτει 25 δωμάτια. Τα δωμάτια αριθμούνται από το 1 μέχρι το 25. Ο συνολικός αριθμός των υπαλλήλων που απασχολούνται ημερησίως στο ξενοδοχείο εξαρτάται από τα κατειλημμένα δωμάτια και δίνεται από τον παρακάτω πίνακα.

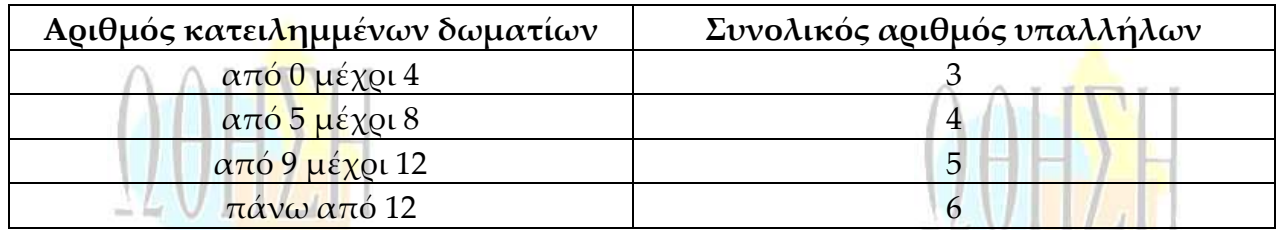

Η ημερήσια χρέωση για κάθε δωμάτιο είναι 75€ και το ημερομίσθιο κάθε υπαλλήλου 45€.

- **Α.** Να κατασκευάσετε κύριο πρόγραμμα το οποίο:
	- **1.** Να περιλαμβάνει τμήμα δηλώσεων.

**Μονάδες 3**

- **2.** Να διαβάζει σε πίνακα ΚΡΑΤ[25,7] την κατάσταση κάθε δωματίου για κάθε μέρα της εβδομάδας, ελέγχοντας την ορθή καταχώριση. Το πρόγραμμα να δέχεται μόνο τους χαρακτήρες «Κ» για κατειλημμένο, «Δ» για διαθέσιμο αντίστοιχα.
- **Μονάδες 4 3.** Να υπολογίζει το συνολικό κέρδος ή τη συνολική ζημιά κατά τη διάρκεια της εβδομάδας και να εμφανίζει κατάλληλο μήνυμα. Για το σκοπό α<mark>υτό ν</mark>α καλεί το υποπρόγραμμα ΚΕΡΔΟΣ, που περιγράφεται στο ερώτημα **Β**.

#### **Μονάδες 4**

**Β.** Να αναπτύξετε το υποπρόγραμμα ΚΕΡΔΟΣ, το οποίο να δέχεται τον πίνακα των κρατήσεων και έναν αριθμό ημέρας (από 1 έως 7). Το υποπρόγραμμα να υπολογίζει και να επιστρέφει το κέρδος της συγκεκριμένης ημέρας. Το κέρδος κάθε ημέρας προκύπτει από τα ημερήσια έσοδα ενοικιάσεων, αν αφαιρεθούν τα ημερομίσθια των υπαλλήλων της συγκεκριμένης ημέρας. Αν τα έσοδα είναι μικρότερα από τα ημερομίσθια, το κέρδος είναι αρνητικό (ζημιά).

**Μονάδες 9**

### ΑΠΑΝΤΗΣΗ

```
Πρόγραμμα άσκηση
Μεταβλητές
    Ακέραιες: i, j, S, απ
    Χαρακτήρες: ΚΡΑΤ[25,7]
Αρχή
Για i από 1 μέχρι 25
    Για j από 1 μέχρι 7
        Αρχή_επανάληψης
            Διάβασε ΚΡΑΤ[i,j]
        Μέχρις_ότου ΚΡΑΤ[i,j]="K" ή ΚΡΑΤ[i,j]="Δ"
    Τέλος_επανάληψης
Τέλος_επανάληψης
S \leftarrow 0Για j από 1 μέχρι 7
    Κάλεσε ΚΕΡΔΟΣ(ΚΡΑΤ, j, απ)
    S←S+απ
Τέλος_επανάληψης
Αν S>=0 τότε
    Γράψε 'Κέρδος', S
αλλιώς
    Γράψε 'Ζημιά', −S
Τέλος_αν
Τέλος_προγράμματος
Διαδικασία ΚΕΡΔΟΣ(ΚΡΑΤ, ημ, απ)
```
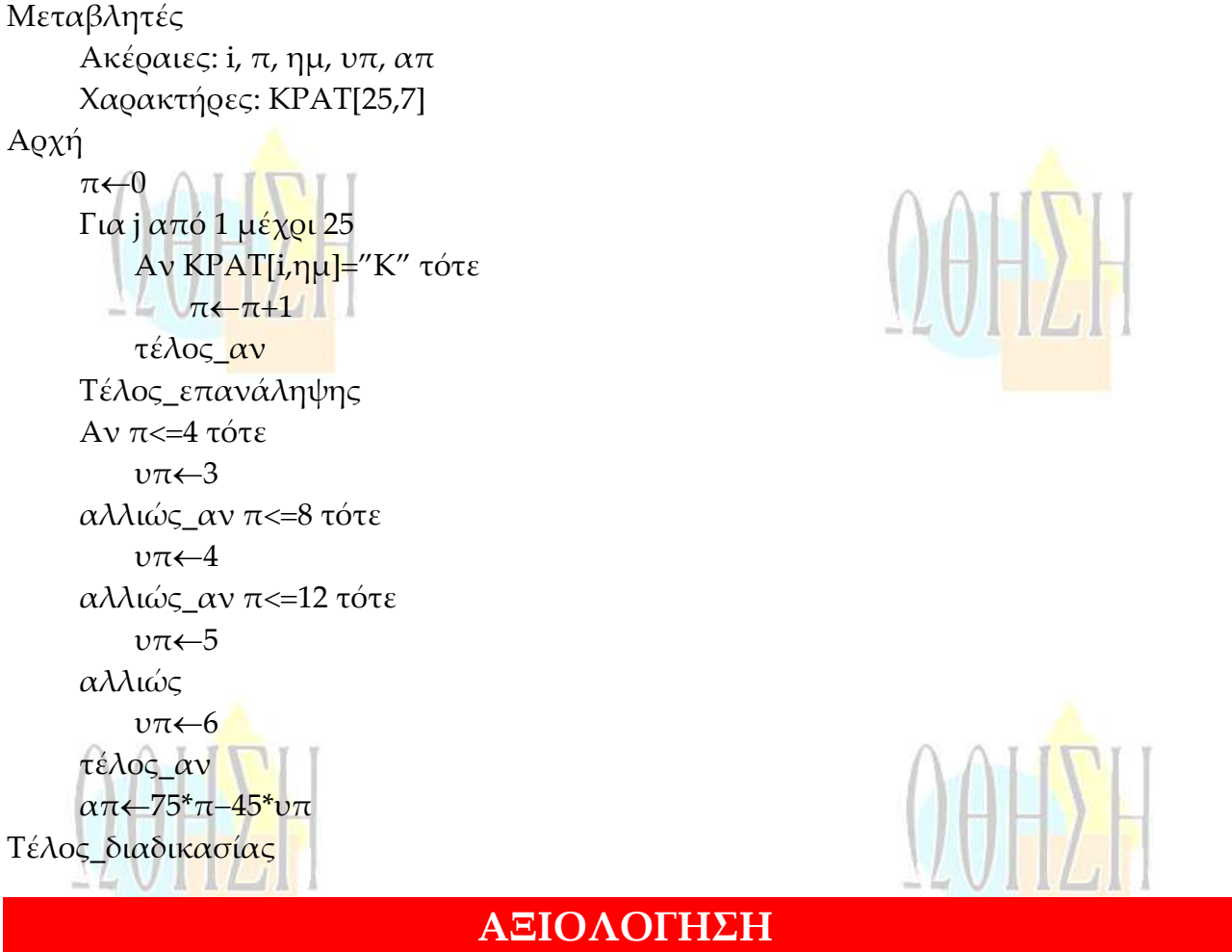

**Τα σημερινά θέματα καλύπτουν σημαντικό μέρος της ύλης, ήταν σαφώς διατυπωμένα και παρουσιάζουν κλιμάκωση στη δυσκολία τους. Οι λύσεις είναι ενδεικτικές.**

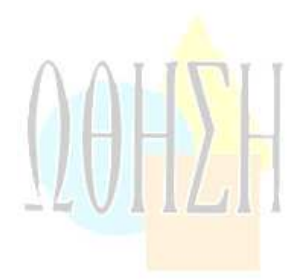

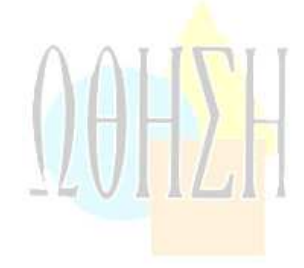